Praktikumsversuch

# Morphologische Bildverarbeitung

L. Bergen und H. Burkhardt

 $\mathcal{L}^{\text{max}}_{\text{max}}$  and  $\mathcal{L}^{\text{max}}_{\text{max}}$ 

# Inhaltsverzeichnis

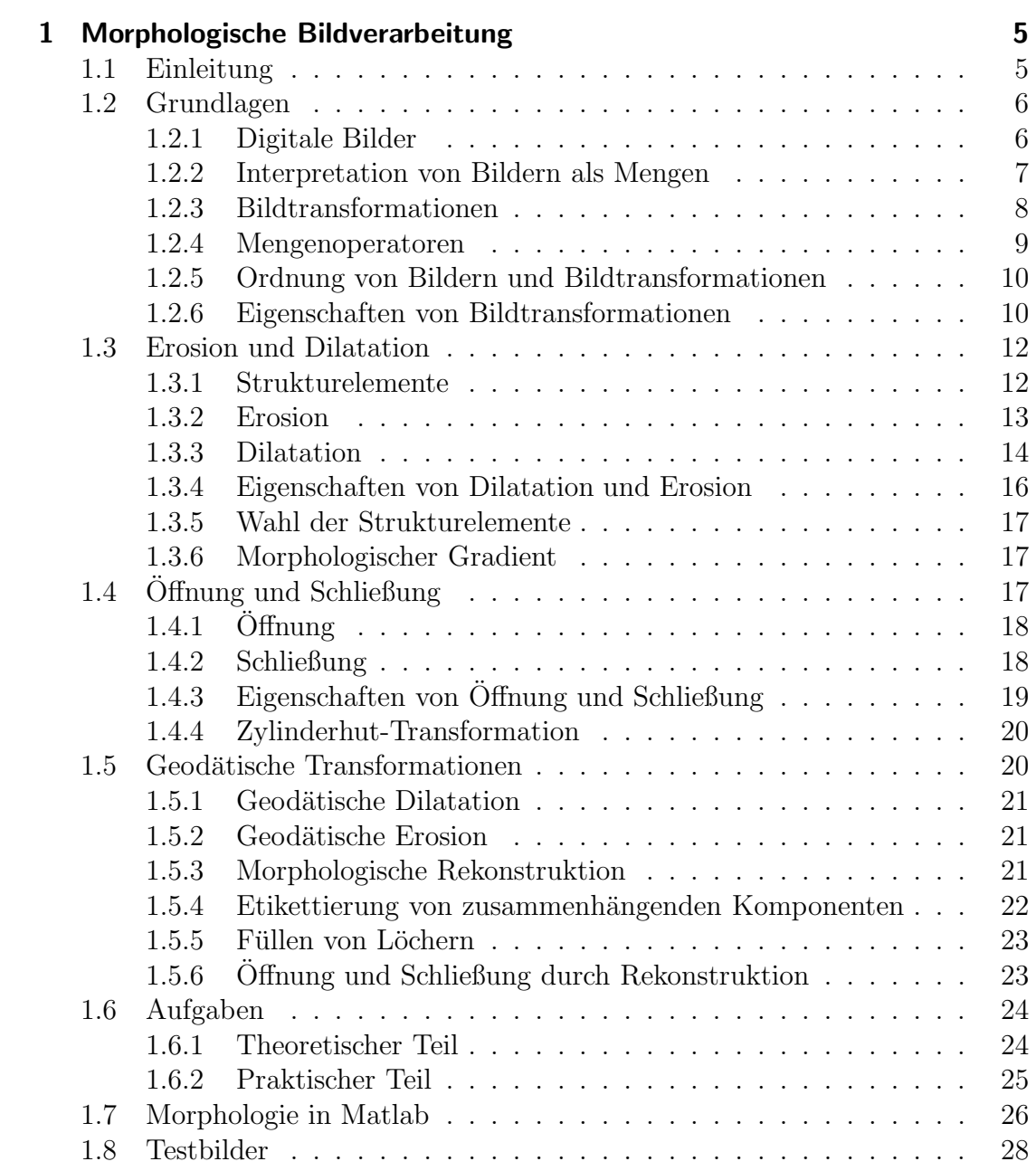

# 1 Morphologische Bildverarbeitung

# 1.1 Einleitung

Thema dieses Versuchs ist die morphologische Bildverarbeitung (oder kurz Morphologie), die man in der Literatur auch unter dem Namen mathematische Morphologie findet.

Bei der Morphologie handelt es sich um die Wissenschaft von Formen, Gestalten und Strukturen in einem Sachgebiet. Bezogen auf die Bildverarbeitung geht es um die Analyse von Bildstrukturen. Das Attribut mathematisch verdeutlicht die Abstammung der Theorie von der Mengenlehre, Topologie und Verbandstheorie.

Im Gegensatz zum Großteil der in der klassischen Bildverarbeitung vorkommenden Operatoren, sind die morphologischen Transformationen nicht-linear. So gibt es z.B. morphologische Operatoren welche selektiv Bildstrukturen oder Objekte entfernen ohne den Rest des Bildes zu verändern.

Die Morphologie ist also keinesfalls ein Ersatz fur die Methoden der klassischen ¨ Bildverarbeitung, sondern stellt eine Ergänzung dar. Je nach vorliegendem Bildverarbeitungsproblem fuhren lineare Techniken, nicht-lineare Techniken oder eine ¨ Kombination von beiden zum Ziel.

Erfolgreiche Anwendungen der Morphologie gibt es im Bereich der industriellen Qualitätskontrolle, der Dokumentenverarbeitung, der Bildkodierung und der medizinischen Bildverarbeitung, um nur einige wichtige zu nennen.

In diesem Praktikumsversuch geht es um eine praxisnahe Vermittlung der elementaren Operatoren, wobei mehr Wert auf intuitives Verständnis, als auf mathematische Rigorosität gelegt wird. Für eine vollständige Beschreibung der mittlerweile sehr zahlreichen Operatoren, sowie für weiteres theoretisches Hintergrundwissen, wird auf die Literatur [2, 3, 4, 1] verwiesen.

Dieses Dokument ist wie folgt strukturiert. In Kapitel 1.2 werden zunächst die wichtigsten Grundlagen digitaler Bilder, die benötigten Mengenoperatoren und die zur Charakterisierung von Bildtransformationen verwendeten Eigenschaften vorgestellt. In Kapitel 1.3 werden dann die elementaren Operatoren Erosion (engl.: erosion) und Dilatation (engl.: dilation) und der auf ihnen aufbauende morphologische Gradient (engl.: morphological gradient) vorgestellt. In Kapitel 1.4 werden die auf der Erosion und Dilatation aufbauenden Operatoren  $\hat{O}ff$ nung (engl.: *opening*) und *Schließung* (engl.: *closing*) eingeführt. Abschließend werden in Kapitel 1.5 die in der Praxis oft angewandten geodätischen Operatoren  $(engl.: geodesic operators)$  eingeführt und einige auf ihnen aufbauende Transformationen vorgestellt.

# 1.2 Grundlagen

In diesem Kapitel werden zunächst einige grundlegenden Begriffe digitaler Bilder, die Interpretation von Bildern als Mengen, Mengenoperatoren und Eigenschaften von Bildtransformationen, welche im folgenden benötigt werden, zusammengestellt.

## 1.2.1 Digitale Bilder

Ein Bild, wie es zum Beispiel durch die Abbildung einer Szene mit Hilfe einer Linse auf einem Kamerachip ensteht, besitzt zunächst kontinuierliche räumliche Koordinaten und kontinuierliche Intensitätswerte. Der Ubergang zum digitalen Bild erfolgt durch *Diskretisierung* dieser beiden Größen.

Die räumliche Diskretisierung erfolgt durch Abtastung des Bildes mit Hilfe eines Gitters. Die Abbildung 1.1 zeigt zwei der gebräuchlichsten Abtastgitter.

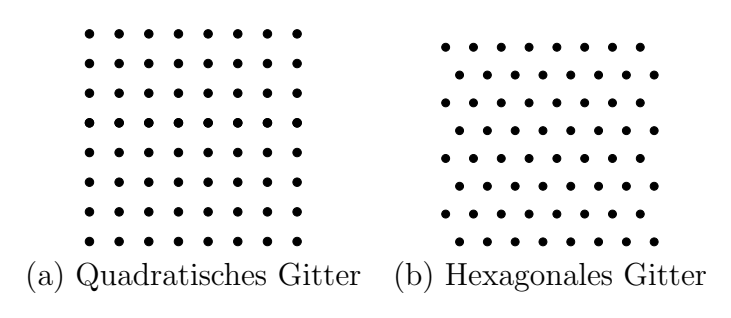

Abbildung 1.1: Abtastgitter

Die Diskretisierung der Intensitätswerte, welche auch als Quantisierung bezeichnet wird, besteht aus einer eindimensionalen Abtastung bei der die Intensitätswerte auf die ihnen nächstgelegenen diskreten Werte abgebildet werden. Der Einfachheit halber wird im Folgenden von ganzzahligen Grauwerten ausgegangen.

Je nach Wertebereich der Intensität der digitalen Bilder unterscheiden wir zwi-

schen Binärbildern:

$$
f: \mathcal{D}_f \to \{0, 1\}, \mathcal{D}_f \subset \mathbb{Z}^2, \tag{1.1}
$$

und Grauwertbildern:

 $f: \mathcal{D}_f \rightarrow \{0, 1, \ldots, t_{\text{max}}\}$  ,  $\mathcal{D}_f \subset Z^2$  $(1.2)$ 

Es ist natürlich möglich, Binärbilder als Grauwertbilder mit einem maximalen Grauwert von  $t_{\text{max}} = 1$  aufzufassen. Somit sind alle Operatoren die für Grauwertbilder entworfen werden auf Binärbilder anwendbar.

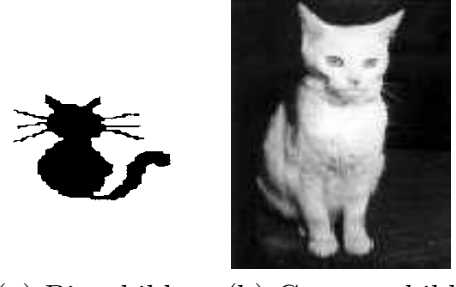

(a) Binärbild (b) Grauwertbild Abbildung 1.2: Beispielbilder

Die Abbildung 1.2 zeigt zwei Beispielbilder.

## 1.2.2 Interpretation von Bildern als Mengen

Sowohl die Binärbilder als auch die Grauwertbilder werden in der morphologischen Bildverarbeitung als Mengen aufgefaßt.

Im Fall der Binärbilder ist die Mengenbildung denkbar einfach: Die Pixel mit Wert 0 und 1 werden als zwei komplementäre Mengen angesehen.

Im Fall der Grauwertbilder bilden nun aber nicht, wie man vielleicht annehmen könnte, die verschiedenen Grauwerte jeweils eine Menge. Vielmehr werden Grauwertbilder als Relief aufgefaßt, wobei die Grauwerte der Pixel die Höhe der Punkte des Reliefs angeben. Das zu Abbildung 1.2(b) gehörende Relief ist zum Beispiel in Abbildung 1.3 zu sehen.

Die Intensitätsoberfläche eines Bildes, welche auch Graph genannt wird, ist durch

$$
G(f) = \{ (\mathbf{x}, t) \in \mathcal{D}_f \times N_0 | t = f(\mathbf{x}) \}
$$
\n(1.3)

gegeben, der Untergraph, welcher aus den Punkten unter der Intensitätsoberfläche besteht, durch

$$
UG(f) = \{ (\mathbf{x}, t) \in \mathcal{D}_f \times N_0 | 0 \le t \le f(\mathbf{x}) \}. \tag{1.4}
$$

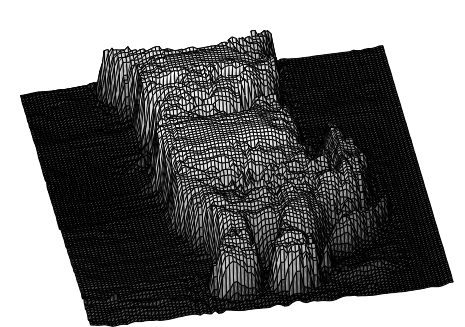

Abbildung 1.3: Relief des Grauwertbildes in Abbildung 1.2(b)

Der dreidimensionale Untergraph  $UG(f)$  ist die für die Morphologie interessante Menge im Fall von Grauwertbildern.

# 1.2.3 Bildtransformationen

Die morphologischen Bildtransformationen, welche i.A. mit Großbuchstaben des griechischen Alphabets dargestellt werden, sind Bild-zu-Bild-Transformationen. Dies bedeutet, daß der Definitionsbereich durch die Transformation nicht geändert wird und daß das transformierte Bild nach wie vor eine Abbildung in die Menge der nichtnegativen ganzen Zahlen darstellt.

Je nachdem wie die Pixel des Ausgangsbildes mit denen des Eingangsbildes zusammenhängen unterscheidet man zwischen Punkttransformationen und Nachbarschaftstransformationen.

Im Fall von Punkttransformationen hängt der Wert eines Pixel des Ausgangsbildes nur von dem entsprechenden Pixel des Eingangsbildes ab. Beispiele für eine solche Transformation sind die Schwellwertbildung und die Komplementierung.

Im Gegensatz dazu hängt bei Nachbarschaftstransformationen der Wert eines Pixels im Ausgangsbild von Pixeln in der Nachbarschaft des entsprechenden Pixels im Eingangsbild ab. Wie wir sehen werden, fallen die morphologischen Transformationen in diese Kategorie.

Stellen wir nun die wichtigsten Mengenoperatoren, auf denen die morphologischen Transformationen aufbauen, zusammen.

### 1.2.4 Mengenoperatoren

#### Vereinigung und Schnitt

Die grundlegenden Operatoren sind die Vereinigung ∪ und der Schnitt ∩.

Betrachtet man die Bilder als Funktionen, so kann man die Vereinigung und den Schnitt, welche auf den Untergraphen operieren, durch das punktweise Maximum ∨ und das punktweise Minimum ∧ in folgender Weise ersetzen:

$$
UG(f \vee g) = UG(f) \cup UG(g), \qquad (1.5)
$$

$$
UG(f \wedge g) = UG(f) \cap UG(g), \qquad (1.6)
$$

wobei ∨ und ∧ wie folgt definiert sind:

$$
(f \vee g)(\mathbf{x}) = \max[f(\mathbf{x}), g(\mathbf{x})], \tag{1.7}
$$

$$
(f \wedge g)(\mathbf{x}) = \min[f(\mathbf{x}), g(\mathbf{x})]. \tag{1.8}
$$

#### Komplementierung

Die Komplementierung *f<sup>c</sup>* eines Grauwertbildes *f* , welche nicht in trivialer Weise wie im Fall der Binärbilder durchgeführt werden kann, ist wie folgt definiert:

$$
f^{c}(\mathbf{x}) = t_{\text{max}} - f(\mathbf{x}).
$$
\n(1.9)

Das Ergebnis  $f^c$  hängt dann offensichtlich vom maximalen Grauwert  $t_{\text{max}}$  ab.

#### Mengendifferenz

Die Mengendifferenz *X* \*Y* ist definiert als die Schnittmenge zwischen *X* und dem Komplement von *Y*:

$$
X \setminus Y = X \cap Y^c. \tag{1.10}
$$

Die Erweiterung dieser Definition auf Grauwertbilder *f* ∧*g c* leidet wie die zuvor vorgestellte Grauwertkomplementierung unter der Abhängigkeit vom maximalen Grauwert *t*max.

#### Verschiebung

Die Verschiebung *f***<sup>b</sup>** eines Bildes *f* um einen Vektor **b** ist wie folgt definiert:

$$
f_{\mathbf{b}}(\mathbf{x}) = f(\mathbf{x} - \mathbf{b}). \tag{1.11}
$$

#### Punktspiegelung

Die Punktspiegelung einer Menge *B* bezüglich ihres Bezugspunktes (vergleiche auch mit Abschnitt 1.3.1) ist durch:

$$
\check{B} = \{-\mathbf{b}|\mathbf{b} \in B\} \tag{1.12}
$$

definiert. Eine Menge *B* ist symmetrisch bezüglich ihres Bezugspunktes falls  $B = \check{B}$ gilt.

#### 1.2.5 Ordnung von Bildern und Bildtransformationen

Ein Bild *f* ist kleiner oder gleich einem Bild *g* mit demselben Definitionsbereich, wenn der Untergraph von *f* in dem von *g* enthalten ist:

$$
UG(f) \subseteq UG(g),\tag{1.13}
$$

oder alternativ, wenn *f* punktweise kleiner oder gleich *g* ist:

$$
\forall \mathbf{x}, f(\mathbf{x}) \le g(\mathbf{x}).\tag{1.14}
$$

Ordnungsbeziehungen von Bildtransformationen werden analog definiert. Eine Transformation  $\Psi_1$  ist kleiner oder gleich einer Transformation  $\Psi_2$ , wenn für alle Bilder  $f \Psi_1(f)$  kleiner oder gleich  $\Psi_2(f)$  ist:

$$
\Psi_1 \le \Psi_2 \Leftrightarrow \forall f, \Psi_1(f) \le \Psi_2(f). \tag{1.15}
$$

#### 1.2.6 Eigenschaften von Bildtransformationen

In diesem Abschnitt werden die wichtigsten Grundeigenschaften von Bild-zu-Bild-Transformationen vorgestellt, die zur Charakterisierung von morphologischen Transformationen benutzt werden. Die Kenntnis der Eigenschaften der Transformationen ist zum einen von theoretischem Interesse, hilft aber auch bei der Auswahl der Transformationen für konkrete Bildverarbeitungsprobleme.

#### Verschiebungsinvarianz

Eine Transformation  $\Psi$  ist *verschiebungsinvariant* wenn sie mit der Verschiebung vertauschbar ist:

$$
\Psi \text{ verschill-bungsinvariant} \Leftrightarrow \forall f, \forall \mathbf{b}, \ \Psi(f_{\mathbf{b}}) = [\Psi(f)]_{\mathbf{b}}.\tag{1.16}
$$

Diese Eigenschaft, welche von den meisten morphologischen Operatoren erfullt ¨ wird, garantiert, dass Bildstrukturen unabhängig von ihrer Position im Bild behandelt werden und somit eine Robustheit des Operators gegenüber Änderungen des Bildausschnittes.

#### Idempotenz

Eine Transformation Ψ ist idempotent wenn eine wiederholte Anwendung das gleiche Ergebnis wie eine einmalige Anwendung erzeugt:

$$
\Psi \text{ idempotent} \Leftrightarrow \Psi \Psi = \Psi. \tag{1.17}
$$

Es macht also keinen Sinn, einen Operator der diese Eigenschaft erfüllt mehr als einmal anzuwenden. Beispiele für idempotente Operatoren sind die *ideale Band* $paßfilterung$ , sowie die Öffnung (engl.: opening) und Schließung (engl.: closing), welche wir noch kennenlernen werden.

#### Extensivität

Eine Transformation  $\Psi$  ist *extensiv* wenn für alle Bilder f das Ergebnis der Transformation größer oder gleich dem Originalbild ist:

$$
\Psi \text{ extensiv} \Leftrightarrow I \le \Psi,\tag{1.18}
$$

wobei *I* die Identitätstransformation ist. Im umgekehrten Fall wird die Transformation antiextensiv genannt. Ein Beispiel für eine extensive Operation ist die Multiplikation eines Bildes mit einer naturlichen Zahl. ¨

Mit Hilfe der Kenntnis dieser Eigenschaft kann man vorhersagen ob ein Operator die Strukturen im Bild vergrößert oder verkleinert.

#### Wachstum

Eine Transformation  $\Psi$  ist *steigend*, wenn die Ordnungsbeziehung der Eingangsbilder unverändert bleibt:

$$
\Psi \text{ steigend} \Leftrightarrow \forall f, \forall g, \ f \le g \Rightarrow \Psi(f) \le \Psi(g). \tag{1.19}
$$

#### Dualität

Zwei Transformationen  $\Psi_1$  und  $\Psi_2$  sind *dual* bezüglich der Komplementierung, wenn die Anwendung von Ψ<sup>1</sup> auf ein Bild die gleichen Ergebnisse liefert wie die Komplementierung des Ergebnisses von  $\Psi_2$  angewandt auf das komplementierte Bild:

 $Ψ<sub>1</sub>$  und Ψ<sub>2</sub> sind dual bezüglich der Komplementierung  $⇔ Ψ<sub>1</sub> = CΨ<sub>2</sub>C$ , (1.20)

wobei *C* der Komplementierungsoperator ist. So ist zum Beispiel der duale Operator der Vereinigung ∪ der Schnitt ∩. Diese Dualität ist auch als Gesetz von De Morgan bekannt:

$$
X \cap Y = (X^c \cup Y^c)^c. \tag{1.21}
$$

Sind  $\Psi_1$  und  $\Psi_2$  duale Operatoren, so gilt:

 $\Psi_1$  idempotent  $\Leftrightarrow \Psi_2$  idempotent,  $\Psi_1$  extensiv  $\Leftrightarrow \Psi_2$  antiextensiv,  $\Psi_1$  steigend  $\Leftrightarrow \Psi_2$  steigend.

Kommen wir nun zur Definition der elementaren morphologischen Operatoren.

# 1.3 Erosion und Dilatation

In der Morphologie werden Bilder als Mengen betrachtet, deren Form analysiert werden soll. Die morphologischen Operatoren verwenden hierzu Mengen welche als Strukturelemente (SE) (engl.: structuring element) bezeichnet werden.

In diesem Kapitel werden zunächst die Strukturelemente vorgestellt. Als nächstes werden die zwei elementaren morphologischen Operatoren Erosion (engl.: erosion) und Dilatation (engl.: dilation) definiert und anhand von Beispielen veranschaulicht. Die wichtigsten Eigenschaften dieser zwei Operatoren werden zusammengestellt. Abschließend wird auf die Auswahl der Strukturelemente eingegangen und der morphologische Gradient (engl.: morphological gradient), ein Operator, welcher auf Erosion und Dilatation aufbaut, vorgestellt.

#### 1.3.1 Strukturelemente

Strukturelemente sind Mengen zur Untersuchung der Struktur von Bildern. Bei ihrer Auswahl sind die vorhandenen Bildstrukturen, sowie die Problemstellung ausschlaggebend.

Im Fall von Binärbildern können SE maximal zweidimensional sein. Im Fall von Grauwertbildern können die SE, entsprechend der Dimension der Untergraphen, maximal dreidimensional sein. In der Praxis kommen jedoch auch bei den Grauwertbildern meist ebene zweidimensionale SE zu Einsatz, da die Operatoren dann unempfindlich gegenüber Skalierungen der Grauwerte sind. Aus diesem Grund betrachten wir in der Folge nur noch flache Strukturelemente.

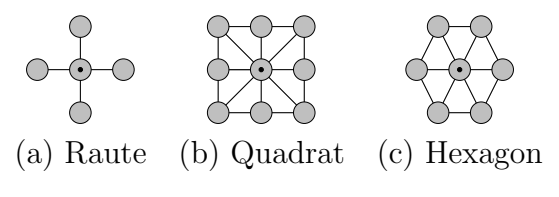

Abbildung 1.4: Strukturelemente

Die Abbildung 1.4 zeigt die einfachsten isotropen flachen Strukturelemente fur ¨ quadratische und hexagonale Gitter.

Um die Position der SE im Bild angeben zu können, besitzen diese einen Bezugspunkt, welcher im Fall der SE in Abbildung 1.4 mit einem schwarzen Punkt markiert ist.

Sehen wir nun, wie die SE verwendet werden können um die Struktur von Bildern zu charakterisieren.

## 1.3.2 Erosion

Eine der ersten Fragen die man sich stellen kann, ist, ob ein SE *B* vollständig in die durch das Bild definierte Menge paßt.

Die Erosion ist die Menge der Punkte **x**, für die B vollständig in die durch das Bild definierte Menge *X* paßt, wenn sich sein Bezugspunkt an der Stelle **x** befindet:

$$
\varepsilon_B(X) = \{ \mathbf{x} \mid B_\mathbf{x} \subseteq X \},\tag{1.22}
$$

wobei *B* das verwendete SE ist.

Abbildung 1.5 zeigt die Erosion eines Binärbildes mit dem in Abbildung 1.4(b) gezeigten quadratischen SE.

Alternativ zur Definition in Gleichung (1.22), kann die Erosion auch als Schnittmenge der verschobenen Mengen dargestellt werden:

$$
\varepsilon_B(X) = \bigcap_{\mathbf{b}\in B} X_{-\mathbf{b}}.\tag{1.23}
$$

Diese zweite Definition kann direkt auf Grauwertbilder erweitert werden, indem der Schnitt durch das punktweise Minimum ersetzt wird:

$$
\varepsilon_B(f) = \bigwedge_{\mathbf{b} \in B} f_{-\mathbf{b}}.\tag{1.24}
$$

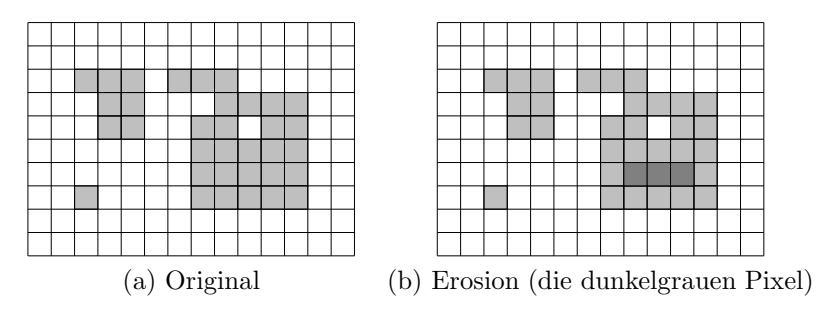

Abbildung 1.5: Erosion eines zweidimensionalen Binärbildes

Der erodierte Wert eines Pixels ist somit gegeben als der kleinste Grauwert in einer durch das SE definierten Umgebung:

$$
[\varepsilon_B(f)](\mathbf{x}) = \min_{\mathbf{b}\in B} f(\mathbf{x} + \mathbf{b}).
$$
\n(1.25)

Abbildung 1.6 illustriert die Erosion von Grauwertbildern anhand eines eindimensionalen Grauwertprofils.

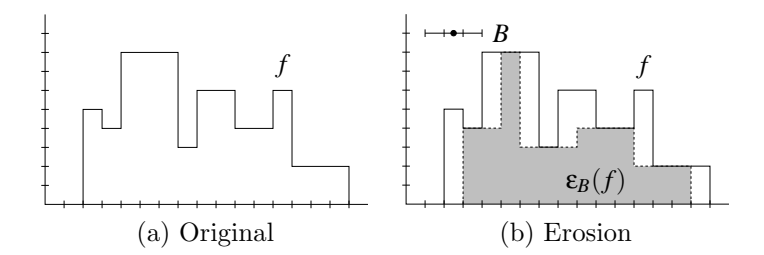

Abbildung 1.6: Erosion eines eindimensionalen Grauwertprofils

Wie im Fall der Binärbilder kann man sich vorstellen, daß das SE unter der Intensitätsoberfläche hin- und herbewegt wird und alle vom Bezugspunkt überstrichenen Punkte zur erodierten Menge gehören.

#### 1.3.3 Dilatation

Die Dilatation ist der zur Erosion bezüglich der Komplementierung duale Operator. Hier stellt sich die Frage, ob das SE die Menge berührt.

Die Dilatation ist die Menge der Punkte **x**, fur die das SE die durch das Bild ¨ definierte Menge  $X$  berührt, wenn sich sein Bezugspunkt an der Stelle  $x$  befindet:

$$
\delta_B(X) = \{ \mathbf{x} \mid B_{\mathbf{x}} \cap X \neq 0 \}. \tag{1.26}
$$

Abbildung 1.7 zeigt die Dilatation eines Binärbildes mit dem in Abbildung 1.4(b) gezeigten quadratischen SE.

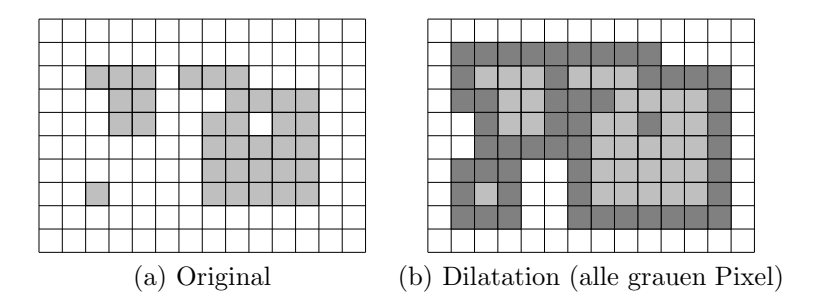

Abbildung 1.7: Dilatation eines zweidimensionalen Binärbildes

Auch diese Definition kann alternativ, analog zu Gleichung (1.23), basierend auf der Vereinigung von verschobenen Mengen dargestellt werden:

$$
\delta_B(X) = \bigcup_{\mathbf{b} \in B} X_{-\mathbf{b}}.\tag{1.27}
$$

Diese zweite Definition kann direkt auf Grauwertbilder erweitert werden indem die Vereinigung durch das Punktweise Maximum ersetzt wird:

$$
\delta_B(f) = \bigvee_{\mathbf{b} \in B} f_{-\mathbf{b}}.\tag{1.28}
$$

Der dilatierte Wert eines Pixels ist somit gegeben als der größte Grauwert in einer durch das SE definierten Umgebung:

$$
[\delta_B(f)](\mathbf{x}) = \max_{\mathbf{b} \in B} f(\mathbf{x} + \mathbf{b}).
$$
 (1.29)

Abbildung 1.8 illustriert die Dilatation von Grauwertbildern anhand eines eindimensionalen Grauwertprofils.

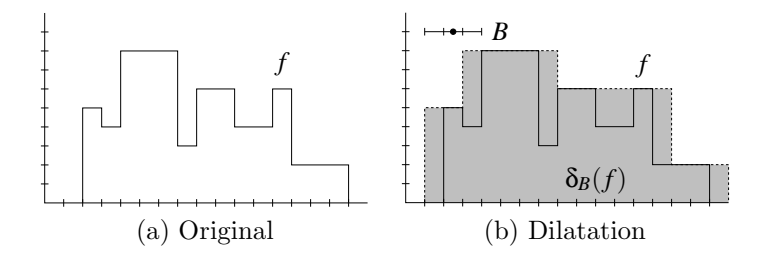

Abbildung 1.8: Dilatation eines eindimensionalen Grauwertprofils

Wie im Fall der Binärbilder kann man sich vorstellen, daß das SE im ganzen Definitionsbereich hin- und herbewegt wird und alle vom Bezugspunkt überstrichen Punkte zur dilatierten Menge gehören, bei denen der Schnitt des SE und der Menge nicht leer ist.

## 1.3.4 Eigenschaften von Dilatation und Erosion

In diesem Abschnitt werden die wichtigsten Eigenschaften von Dilatation und Erosion dargestellt.

- Erosion und Dilatation sind verschiebungsinvariant.
- Erosion und Dilatation sind nicht idempotent.
- Die Erosion ist i.A. nicht antiextensiv, es sei denn, der Bezugspunkt des SE ist im SE enthalten.
- Die Dilatation ist i.A. nicht extensiv, es sei denn, der Bezugspunkt des SE ist im SE enthalten.
- Dilatation und Erosion sind steigend, d.h. die Ordnungsbeziehungen von Bildern bleiben erhalten.
- Dilatation und Erosion sind dual bezüglich der Komplementierung ( $\varepsilon_B$  = *C*δ*BC*).

Desweiteren ist der punktweise Minimumsoperator distributiv bezüglich der Erosion:

$$
\mathbf{\varepsilon}(\bigwedge_i f_i) = \bigwedge_i \mathbf{\varepsilon}(f_i),\tag{1.30}
$$

und der punktweise Maximumsoperator distributiv bezüglich der Dilatation:

$$
\delta(\bigvee_i f_i) = \bigvee_i \delta(f_i). \tag{1.31}
$$

Diese Eigenschaft kann z.B. zu Rechenersparnissen führen, wenn das Maximum mehrerer dilatierter Bilder berechnet werden muß.

Was die Verkettung mehrerer Erosionen und Dilatationen anbelangt gelten die folgenden Gleichungen:

$$
\delta_{B_1} \delta_{B_2} = \delta_{(\delta_{\check{B}_2} B_1)}, \tag{1.32}
$$

$$
\varepsilon_{B_1}\varepsilon_{B_2} = \varepsilon_{(\delta_{\check{B}_2}B_1)}.\tag{1.33}
$$

Diese Eigenschaften erlauben es uns z.B. Transformationen mit großen SE durch die Verkettung mehrerer Transformationen mit kleinen SE darzustellen, was z.T. zu großen Rechenersparnissen fuhren kann. So ist die Erosion/Dilatation mit ¨ einem SE der Größe *n* gleich der n-maligen Ausführung der Erosion/Dilatation mit dem SE gleicher Form der Größe 1.

## 1.3.5 Wahl der Strukturelemente

Bei der Wahl der Strukturelemente ist man zunächst völlig frei. Form, Größe und Struktur der SE müssen lediglich an die vorhandenen Bildstrukturen und die gegebene Problemstellung angepasst sein.

Ist z.B. keine Information über die Form der Objekte, sondern nur die ungefähre Größe, bekannt, bietet es sich an, mit annähernd kreisförmigen SE zu arbeiten.

Werden, im Gegensatz dazu längliche Strukturen gesucht, so ist z.B. die Verwendung linienförmiger SE verschiedener Orientierung vorzuziehen.

#### 1.3.6 Morphologischer Gradient

Erosion und Dilatation sind die elementaren Operatoren auf denen fast alle morphologischen Transformationen aufbauen. Einer der einfachsten zusammengesetzten Operatoren ist der morphologische Gradient, welcher die Variationen der Intensitätswerte eines Bildes hervorhebt:

$$
\rho(f) = \delta_B(f) - \varepsilon_B(f). \tag{1.34}
$$

Diese Definition liefert die Differenz zwischen dem maximalen und dem minimalen Grauwert in der durch das SE definierten Nachbarschaft.

# $1.4$  Öffnung und Schließung

Die im vorherigen Kapitel vorgestellte Erosion ließ nicht nur alle Strukturen verschwinden in die das SE nicht hineinpaßte, sondern erodierte alle Strukturen.

Das Bestreben, die erodierten Regionen zumindest teilweise wiederherstellen zu können, führt zur Definition der  $\ddot{\theta}$ ffnung, welche eine Erosion und eine Dilatation mit dem gleichen SE hintereinander ausführt.

In diesem Kapitel werden zunächst die dualen Operatoren Offnung und Schließung definiert und auf ihre wichtigsten Eigenschaften hin untersucht. Abschlie-

ßend werden zusammengesetzte Operatoren, die auf Offnung und Schließung auf- ¨ bauen, vorgestellt.

# $1.4.1$  Öffnung

Die  $\ddot{O}$ ffnung (engl.: *opening*) eines Bildes ist die Verkettung der Erosion mit einem SE und der Dilatation mit dem punktgespiegelten SE:

$$
\gamma_B(f) = \delta_{\check{B}} \varepsilon_B(f). \tag{1.35}
$$

Die Öffnung einer Menge läßt eine sehr einfache geometrische Interpretation zu. Sie ist die Menge der Punkte die beim Verschieben der SE innerhalb der Eingangsmenge überstrichen werden (im Gegensatz zur Erosion, bei der nur die vom Bezugspunkt des SE uberstrichenen Punkte das Ergebnis bilden). Anders ¨ ausgedrückt ist die Offnung die Vereinigung aller SE, die in die Eingangsmenge hineinpassen:

$$
\gamma_B(X) = \bigcup \{ B \mid B \subseteq X \}. \tag{1.36}
$$

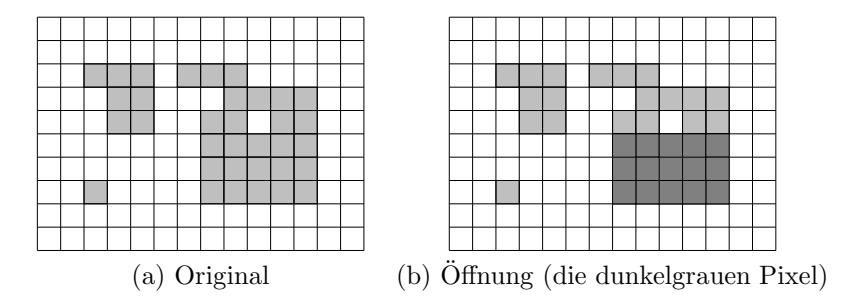

Abbildung 1.9: Öffnung eines zweidimensionalen Binärbildes

Die Abbildung 1.9 zeigt die Öffnung eines Binärbildes mit dem in Abbildung  $1.4(b)$  gezeigten quadratischen SE. Abbildung  $1.10$  illustriert die Offnung von Grauwertbildern anhand eines eindimensionalen Grauwertprofils.

## 1.4.2 Schließung

Die Schließung (engl.: closing) ist der zur Öffnung bezüglich der Komplementierung duale Operator. Sie besteht aus der Verkettung von Dilatation und der Erosion mit dem gespiegelten SE:

$$
\phi_B(f) = \varepsilon_{\check{B}} \delta_B(f). \tag{1.37}
$$

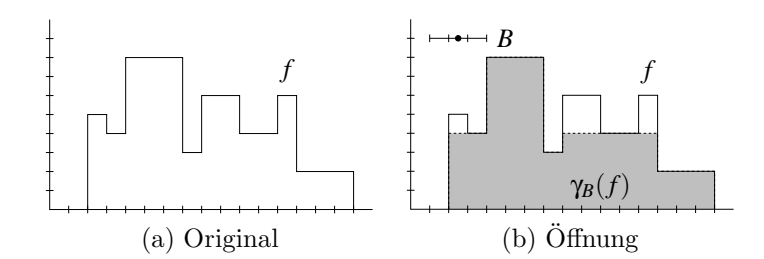

Abbildung 1.10: Offnung eines eindimensionalen Grauwertprofils ¨

Wie im Fall der Öffnung, läßt die Schließung eine einfache geometrische Interpretation zu. Sie ist die Menge der Punkte, die beim Verschieben des SE in der zur Eingangsmenge komplementären Menge nicht überstrichen werden:

$$
\phi_B(X) = [\bigcup \{ B \mid B \subseteq X^c \}]^c. \tag{1.38}
$$

Die Abbildungen 1.11 und 1.12 demonstrieren die Auswirkung der Schließung auf Binär- und Grauwertbilder.

Abbildung 1.11: Schließung eines zweidimensionalen Binärbildes (alle grauen Pixel)

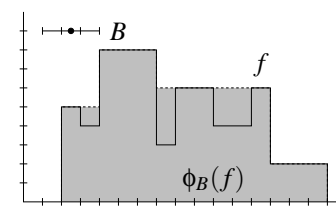

Abbildung 1.12: Schließung eines eindimensionalen Grauwertprofils

# 1.4.3 Eigenschaften von Öffnung und Schließung

Offnung und Schließung besitzen die folgenden Eigenschaften: ¨

• Öffnung und Schließung sind verschiebungsinvariant.

- Öffnung und Schließung sind idempotent.
- Die Schließung ist extensiv.
- Die Öffnung ist antiextensiv.
- Öffnung und Schließung sind steigend, d.h. die Ordnungsbeziehungen von Bildern bleiben erhalten.
- Offnung und Schließung sind dual bezüglich der Komplementierung ( $\gamma_B$  =  $C$ φ $<sub>B</sub>C$ ).</sub>

## 1.4.4 Zylinderhut-Transformation

Die Zylinderhut-Transformation (engl.: top-hat transformation) ist eine entweder auf Öffnung oder auf Schließung aufbauende Transformation.

Die auf der Öffnung aufbauende Zylinderhut-Transformation, welche auch weißer Zylinderhut (engl.: white top-hat) genannt wird ist wie folgt definiert:

$$
WZH(f) = f - \gamma(f) \tag{1.39}
$$

und liefert die bei der Öffnung verlorengegangenen Komponenten der Eingangsmenge.

Die auf die Schließung aufbauende Zylinderhut-Transformation, welche auch schwarzer Zylinderhut (engl.: black top-hat) genannt wird, ist durch

$$
SZH(f) = \phi(f) - f \tag{1.40}
$$

gegeben.

Dieser weiße Zylinderhut kann z.B. dazu benutzt werden, helle Objekte aus einem ungleichmäßigen dunklen Hintergrund herauszulösen. Hierzu wird das SE so groß gewählt, daß es gerade nicht in die hellen Strukturen hineinpaßt.

# 1.5 Geodätische Transformationen

Die zuvor betrachteten Transformationen benötigten alle nur ein Eingangsbild. In diesem Kapitel wird nun eine Klasse von Transformationen vorgestellt welche zwei Eingangsbilder benötigen.

Zuerst werden die geodätischen<sup>1</sup> Operatoren geodätische Dilatation (engl.: geodesic dilation) und geodätische Erosion (engl.: geodesic erosion) vorgestellt. Die

<sup>&</sup>lt;sup>1</sup>In diesem Zusammenhang bedeutet geodätisch, daß die Transformation eines Bildes durch ein anderes begrenzt wird.

Iteration dieser Operatoren führt dann zur Definition der morphologischen Rekonstruktion (engl.: morphological reconstruction). Exemplarisch für die zahlreichen Operatoren, die auf der Rekonstruktion aufbauen, werden die Etikettierung von zusammenhängenden Komponenten, das Füllen von Löchern und die Offnung und Schließung durch Rekonstruktion vorgestellt.

## 1.5.1 Geodätische Dilatation

Die geodätische Dilatation benötigt zwei Eingangsbilder: das Markierungsbild, welches bearbeitet wird, und das Maskenbild, wobei das Markierungsbild kleiner oder gleich dem Maskenbild sein muß. Als Strukturelemente werden immer die in Abbildung 1.4 gezeigten isotropen SE verwendet.

Die geodätische Dilatation der Größe 1 des Markierungsbildes *f* unter dem Maskenbild *g* ist wie folgt definiert:

$$
\delta_g^{(1)}(f) = \delta^{(1)}(f) \wedge g. \tag{1.41}
$$

Wie man sieht, handelt es sich um eine Dilatation, die nach oben durch die Maske *g* beschränkt wird.

Die geodätische Dilatation der Größe *n* wird rekursiv definiert:

$$
\delta_g^{(n)}(f) = \delta_g^{(1)} \delta_g^{(n-1)}(f). \tag{1.42}
$$

#### 1.5.2 Geodätische Erosion

Die Definition der zur geodätischen Dilatation dualen *geodätische Erosion* verläuft analog:

$$
\varepsilon_g^{(1)}(f) = \varepsilon^{(1)}(f) \vee g,\tag{1.43}
$$

wobei hier die Maske *g*, welche zu Beginn kleiner als das Markierungsbild sein muß, die Erosion nach unten begrenzt.

Die geodätische Erosion der Größe *n* ist durch folgende Gleichung definiert:

$$
\mathbf{\varepsilon}_{g}^{(n)}(f) = \mathbf{\varepsilon}_{g}^{(1)} \mathbf{\varepsilon}_{g}^{(n-1)}(f). \tag{1.44}
$$

## 1.5.3 Morphologische Rekonstruktion

Die bis jetzt vorgestellten geodätischen Operatoren einer festen Größe finden kaum Anwendung in der Praxis. Wenn diese Operatoren jedoch wiederholt angewendet werden bis ein stationärer Zustand erreicht ist, führen sie auf die Definition der morphologische Rekonstruktion.

Die Rekonstruktion durch Dilatation (engl.: reconstruction by dilation) ist gegeben durch:

$$
R_g(f) = \delta_g^{(i)}(f),\tag{1.45}
$$

wobei die Anzahl der Iterationen *i* durch die Bedingung  $\delta_g^{(i)}(f) = \delta_g^{(i+1)}(f)$  gesteuert wird.

Die Rekonstruktion durch Erosion (engl.: reconstruction by erosion) wird analog definiert:

$$
R_g^{\star}(f) = \mathbf{\varepsilon}_g^{(i)}(f),\tag{1.46}
$$

wobei die Anzahl der Iterationen *i* wiederum durch die Bedingung  $\mathbf{\varepsilon}_{g}^{(i)}(f) =$  $\mathbf{g}_{g}^{(i+1)}(f)$  gesteuert wird.

Diese beiden Operatoren werden in den Abbildungen 1.13 und 1.14 anhand von Grauwertprofilen illustriert.

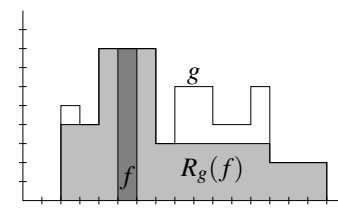

Abbildung 1.13: Rekonstruktion durch Dilatation (die hellgrauen Pixel)

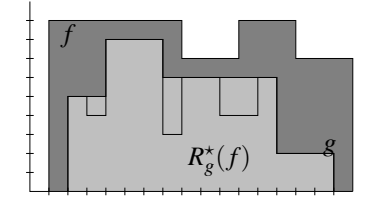

Abbildung 1.14: Rekonstruktion durch Erosion (die hellgrauen Pixel)

## 1.5.4 Etikettierung von zusammenhängenden Komponenten

Die morphologische Rekonstruktion durch Dilatation ist ein nutzliches Werkzeug ¨ für die Etikettierung von zusammenhängenden Komponenten in Binärbildern. Diese Etikettierung, welche auch Labeling genannt wird, erlaubt es z.B., die Komponenten zu unterscheiden und getrennt zu verarbeiten.

Die Vorgehensweise sieht wie folgt aus. Das Bild wird zeilenweise abgetastet. Jedesmal, wenn ein Objektpixel gefunden wird, wird die zugehörige zusammenhängende Komponente rekonstruiert und mit einem neuen Label (z.B. einer natürlichen Zahl) versehen.

## 1.5.5 Füllen von Löchern

In Binärbildern sind Löcher als zusammenhängende Hintergrundregionen ohne Verbindung zum Bildrand definiert. Analog dazu kann man Löcher in Grauwertbildern als lokale Minima welche den Rand nicht berühren definieren.

Das Füllen der Löcher eines Bildes  $f$  funktioniert wie folgt. Als Markerbild  $f_m$ wird das Eingangsbild *f* genommen, bei dem alle Pixel welche nicht den Bildrand berühren auf den maximalen Grauwert  $t_{\text{max}}$  gesetzt werden. Die Rekonstruktion durch Erosion dieses Markerbilds uber dem Originalbild, welches als Maske fun- ¨ giert, liefert das gewünschte Ergebnis (siehe Abbildung 1.15).

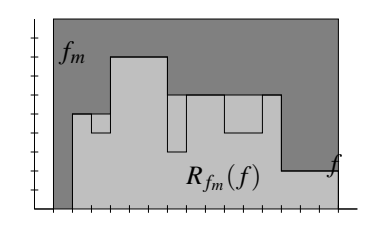

Abbildung 1.15: Füllen von Löchern

## 1.5.6 Offnung und Schließung durch Rekonstruktion

Die in Kapitel 1.4 vorgestellte Öffnung stellt die bei der Erosion verlorengegangenen Regionen der Strukturen, die nicht vollständig verschwunden sind, teilweise wieder her.

Um diese Strukturen komplett wiederherzustellen, können wir die *Offnung durch* Rekonstruktion (engl.: opening by reconstruction) verwenden:

$$
\gamma_R(f) = R_f[\varepsilon_B(f)].\tag{1.47}
$$

Im Gegensatz zur normalen Öffnung erhält dieser Operator die Form der Komponenten, welche nicht durch die Erosion entfernt worden sind.

Der hierzu duale Operator ist die Schließung durch Rekonstruktion (engl.: closing by reconstruction):

$$
\Phi_R(f) = R_f^{\star}[\delta_B(f)].\tag{1.48}
$$

# 1.6 Aufgaben

Die mit einem Stern \* gekennzeichneten Aufgaben sind optional.

## 1.6.1 Theoretischer Teil

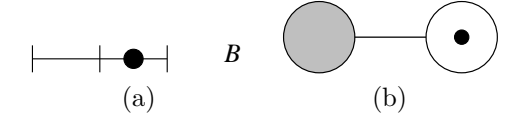

Abbildung 1.16: Strukturelemente

- Aufgabe 1: Skizzieren Sie die Erosion, Dilatation, Offnung und Schließung des ¨ in Abbildung  $1.5(a)$  gezeigten Binärbildes unter Verwendung des in Abbildung 1.4(a) gezeigten Strukturelements.
- Aufgabe 2: Skizzieren Sie die Erosion, Dilatation, Offnung und Schließung des ¨ in Abbildung 1.6(a) gezeigten Grauwertprofils unter Verwendung des in Abbildung 1.16(a) gezeigten Strukturelements.
- **Aufgabe 3:** Geben Sie eine mögliche Zerlegung des in Abbildung  $1.4(b)$  gezeigten SE in zwei kleinere SE an.
- **Aufgabe 4:** Was bewirkt Erosion, Dilatation und Öffnung eines Binärbildes mit dem in Abbildung 1.16(b) gezeigten SE (beachten Sie, daß der Bezugspunkt nicht Teil des SE ist)? Was sagt das Ergebnis über die Abhängigkeit der Öffnung vom Bezugspunkt des SE aus?
- Aufgabe 5: Für eine lineare Transformation  $\Psi$  gilt folgende Bedingung:  $\Psi(\sum_{i} a_i f_i) = \sum_{i} a_i \psi(f_i)$ . Illustrieren Sie anhand zweier Grauwertprofile und eines SE ihrer Wahl wieso die Öffnung i.A. keine lineare Bildtransformation ist.
- Aufgabe 6: Skizzieren Sie den schwarzen Zylinderhut für die in Abbildung 1.12 gezeigte Schließung.
- Aufgabe 7: Skizzieren Sie das Ergebnis der Offnung durch Rekonstruktion des ¨ in Abbildung  $1.9(a)$  gezeigten Binärbildes unter Verwendung des in Abbildung 1.4(a) gegebenen SE.
- Aufgabe 8<sup>\*</sup>: Ein regionales Maximum der Höhe *t* eines Bildes *f* ist eine zusammenhängende Komponente von Pixeln mit dem Wert *t*, dessen nächste Nachbarn einen Wert kleiner als *t* besitzen. Erläutern Sie wie die Postionen der regionalen Maxima mit Hilfe der morphologischen Rekonstruktion bestimmt

werden können. (Tip: Markierungsbild und Maskenbild werden beide aus f gewonnen.)

## 1.6.2 Praktischer Teil

- Aufgabe 1: Im Anhang 1.7 sind die in Matlab verfugbaren Morphologischen ¨ Operatoren aufgelistet, machen Sie sich mit der Erzeugung der Strukturelemente mit der Funktion strel vertraut.
- Aufgabe 2: Wenden Sie die elementaren Operatoren Erosion und Dilatation (Funktionen imerode und imdilate) unter Verwendung verschiedener SE ihrer Wahl auf die Binär- und Grauwertbilder cat.bmp und knitting.bmp an. Beschreiben Sie qualitativ die Auswirkung der Operatoren auf die Bildstruktur.
- Aufgabe 3: Implementieren Sie eine Funktion, die den morphologischen Gradienten berechnet und wenden Sie sie auf das Bild electrop.bmp an.
- Aufgabe 4: Wenden Sie die zusammengesetzten Operatoren Offnung und ¨ Schließung (Funktionen imopen und imclose) unter Verwendung verschiedener SE ihrer Wahl auf Binär- und Grauwertbilder cat.bmp und knitting.bmp an. Beschreiben Sie qualitativ die Auswirkung der Operatoren auf die Bildstruktur.
- Aufgabe 5: Versuchen Sie das Rauschen im Bild noise.bmp unter Verwendung von morphologischen Operatoren zu entfernen. Untersuchen Sie, ob die Reihenfolge eine Rolle spielt, in der man die Operatoren anwendet. Könnte man mit diesen Operatoren auch bei Grauwertbildern eine Bildverbesserung erreichen?
- Aufgabe 6: Trennen Sie die Quadrate und die Rechtecke im Bild lines.bmp durch Offnung mit einem oder mehreren geeigneten Strukturelementen.
- Aufgabe 7: Wenden Sie die Zylinderhut-Transformation (Funktionen imtophat und imbothat) auf die Bilder retina1.bmp und tools.bmp an, um den inhomogenen Hintergrund zu eliminieren. Wie wirkt sich die Größe der verwendeten SE auf das Ergebnis aus?
- Aufgabe 8: Rekonstruieren Sie jeweils ein Objekt ihrer Wahl in den Bildern partic1.bmp und tools.bmp. Verwenden Sie hierzu die Funktion imreconstruct und ein manuell erzeugtes Markerbild mit einem von Null verschiedenen Pixel.
- Aufgabe 9: Die Rekonstruktion kann auch dazu verwendet werden die mittels Offnung oder Schließung extrahierten Strukturen eines Bildes wieder vollkommen herzustellen. Wenden Sie die Offnung mit verschieden großen isotropen ¨ SE auf das Bild grains1.bmp an um die größeren Objekte zu extrahieren. Verwenden Sie die Rekonstruktion um die Originalform der Objekte wieder-

herzustellen. Wieso kann man statt der Offnung auch die Erosion benutzen? ¨ Welchen weiteren Vorteil hat die Benutzung der Erosion?

- Aufgabe 10: Schreiben Sie eine Funktion, die aus einem Binärbild alle Objekte mit Loch extrahiert. (Tip: Eine mögliche Lösung des Problems benötigt die Schließung von Löchern (Funktion imreconstruct oder direkt mit imfill), Dilatation, Rekonstruktion und einfache arithmetische Operationen). Testen Sie die Funktion auf dem Bild holes.bmp.
- Aufgabe 11\*: Implementieren Sie eine Funktion welche die regionalen Maxima eines Bildes extrahiert und testen Sie sie auf dem Bild knitting.bmp.

# 1.7 Morphologie in Matlab

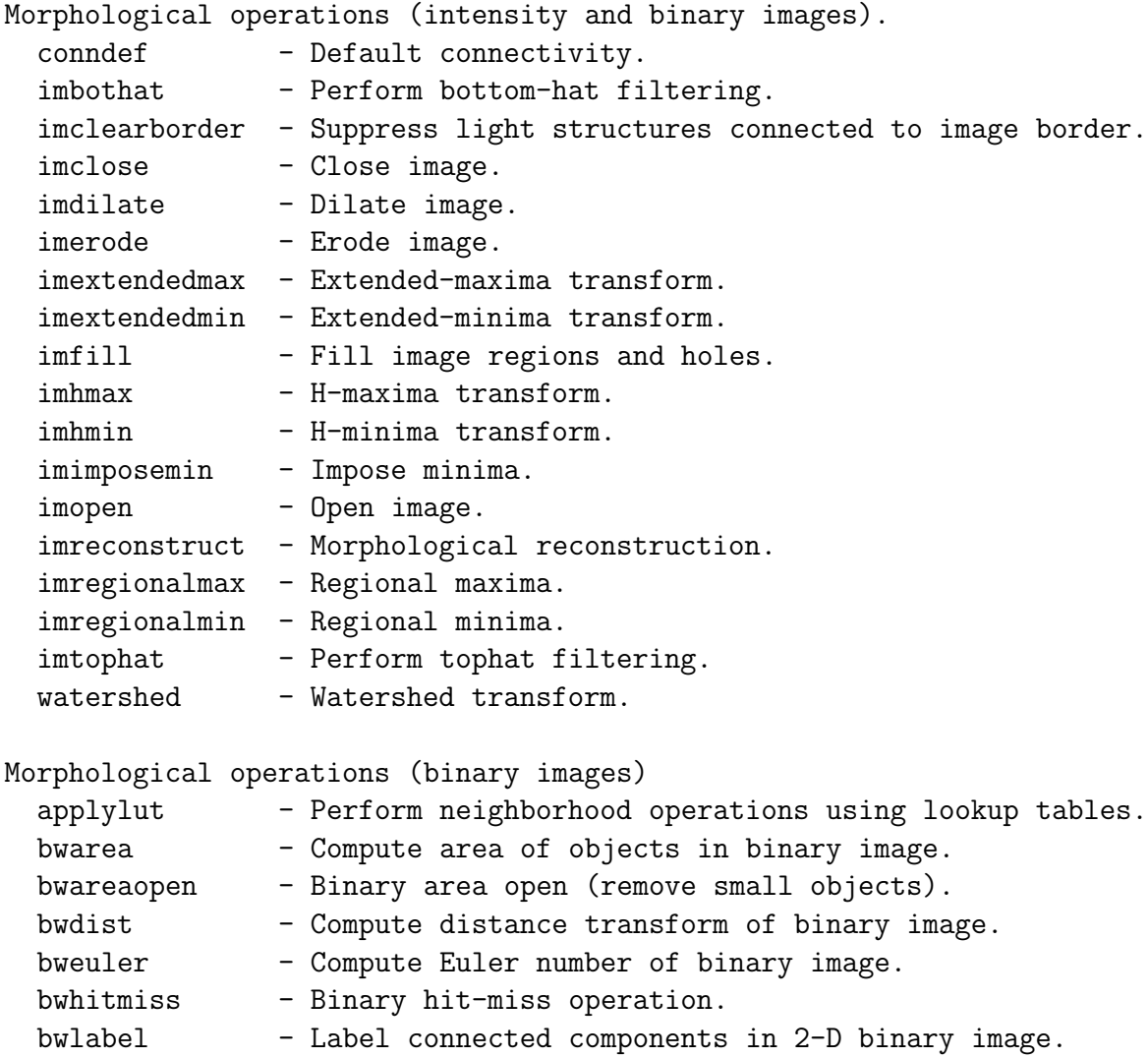

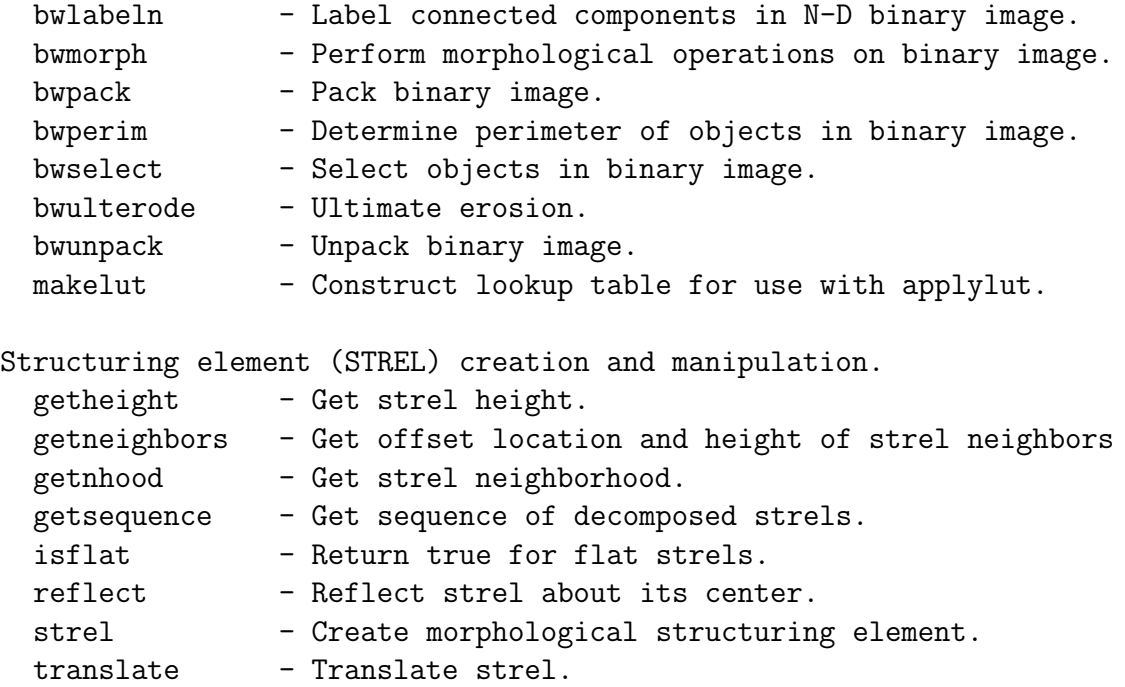

# 1.8 Testbilder

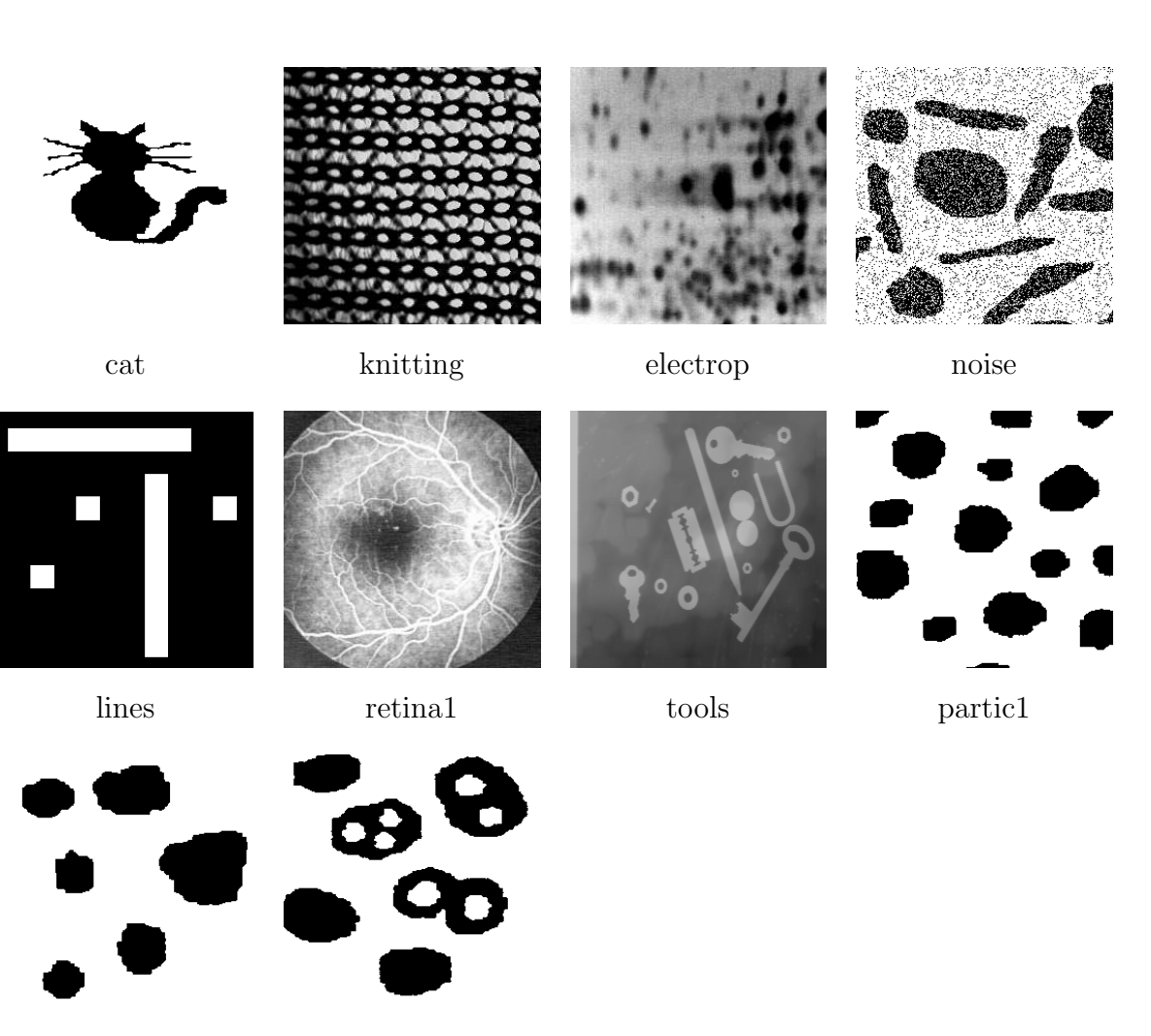

grains1 holes

# Literaturverzeichnis

- [1] M. Schmitt and J. Mattioli. *Morphologie Mathématique*. Masson, 1994.
- [2] J. Serra. Image analysis and mathematical morphology. Academic Press, London, 1982.
- [3] J. Serra, editor. Image analysis and mathematical morphology. Volume 2: Theoretical advances. Academic Press, London, 1988.
- [4] P. Soille. Morphologische Bildverarbeitung. Springer-Verlag, 1998.